# Welcome! COMP1511 18s1 **Programming Fundamentals**

# <sup>1</sup> COMP1511 18s1 **— Lecture 4 —** More Functions + Loops

#### Andrew Bennett

<andrew.bennett@unsw.edu.au>

even more functions

while loops

# **Before we begin…**

#### introduce yourself to the person sitting next to you

**why** did they decide to study **computing**?

### **Overview**

#### **after this lecture, you should be able to…**

handle **invalid input** to your program

understand **why** we use functions

write **simple functions**

understand the basics of **while loops**

(note: you shouldn't be able to do all of these immediately after watching this lecture. however, this lecture should (hopefully!) give you the foundations you need to develop these skills. remembe

programming is like learning any other language or skill, it takes consistent and regular practice.)

# Admin

### **Don't panic!**

these slides are on WebCMS3 ("DRAFT")

lecture recordings are on WebCMS3

make sure you have **home computing** set up

make sure you can send and receive **uni emails**

# A challenge for you

#### **Guess the Number**

computer is thinking of a number enter a guess program responds "higher" or "lower" or "correct!"

#### **hint**

to start out with:

have a fixed secret number

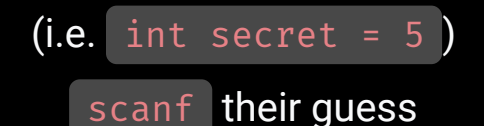

rerun the program to guess another number

### remember functions?

### Functions

building blocks in our programs

7

self-contained, reusable pieces of code

abstraction

### Anatomy of a Function

**return type** ( void if no return value) **function name parameters** (inside parens, comma separated; void if no parameters) **statements return statement**

```
|int addNumbers (int num1, int num2) \{int sum = num1 + num2;return sum;
}
```
### Functions as Building Blocks

for example:

a function that takes a number and multiplies it by 2

we can take our number, and put it into the function, and get it out doubled

 $\left| \text{int } x = 5; \right|$  $\vert x \vert$  = doubled  $(x)$ ;

#### **key things**:

input (parameters) output (return value) functions won't change values

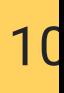

### **Why Functions?**

Revisiting license.c

### Why Functions?

**main** function: want to know **what** it's doing don't need to know **how** it's doing it 11

### Side Note: When scanf Goes Wrong

what do we do if somebody enters **invalid input**?

12

(e.g. enters a word, not a number)

```
int a;
int b;
// What happens if they didn't type in two numbers?
int num = scanf("%d %d"
, &a, &b);
```
### Side Note: When scanf Goes Wrong

scanf **returns** the number of things successfully scanned in

 $1<sup>5</sup>$ 

e.g.

int a; int b; // num will be 2 if both a and b were scanned successfully int num = scanf("%d %d" , &a, &b);

# Side Note: When scanf Goes Wrong

we can wrap this in an  $if$  statement:

 $1/$ 

```
int a;
int b;
// num will be 2 if both a and b were scanned successfully
if (scanf("%d %d"
, &a, &b) != 2) {
    printf("Invalid input!\n");
}
```
### Features of Functions

a function can have zero or more parameter(s)

15

a function can **only** return zero or one value(s)

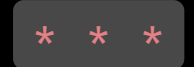

a function stores a local copy of parameters passed to it

the original values of variables remain unaltered

### before we get started: extending the challenge

### Extending the challenge

#### **Guess the Number (v2)**

17

computer is thinking of a number enter a guess program responds "higher" or "lower" or "correct!" then asks again and again until you guess correctly

#### **hint**

use a loop to run the code multiple times (coming up next!)

### and now for something new...

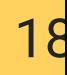

# Remember if statements?

```
int main (void) {
    printf ("Enter a number: ");
    int num;
    scanf ("%d"
, &num);
    if (num < 10) {
        printf ("Hello!\n");
    }
    return 0;
}
```
**if** the condition is true, **then** do something, **else** do something else.

```
|int main (void) {
    printf ("Enter a number: ");
    int num;
    scanf ("%d"
, &num);
    while (num < 10) {
        printf ("Hello!\n");
    }
    return 0;
}
```

```
|int main (void) {
    printf ("Enter a number: ");
    int num;
    scanf ("%d"
, &num);
    while (num < 10) {
        printf ("Hello!\n");
        num++;
    }
    return 0;
}
```
### Anatomy of a Loop

**initialisation condition statements update**

22

```
\vertint i = 0;
while (i < 10) \{printf ("Hello (number %d)\n"
, i);
    i = i + 1;}
```